# Data Structures

### **Outline**

- 12.1 Introduction
- 12.2 Self-Referential Structures
- 12.3 Dynamic Memory Allocation
- 12.4 Linked Lists
- 12.5 Stacks
- 12.6 Queues
- 12.7 Trees

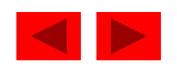

# 12.1 Introduction

- Dynamic data structures
	- Data structures that grow and shrink during execution
- Linked lists
	- Allow insertions and removals anywhere
- Stacks
	- Allow insertions and removals only at top of stack
- Queues
	- Allow insertions at the back and removals from the front
- Binary trees
	- High-speed searching and sorting of data and efficient elimination of duplicate data items

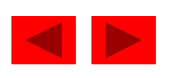

## 12.2 Self-Referential Structures

- Self-referential structures
	- Structure that contains a pointer to a structure of the same type
	- Can be linked together to form useful data structures such as lists, queues, stacks and trees
	- Terminated with a **NULL** pointer  $(0)$
- Diagram of two self-referential structure objects linked together

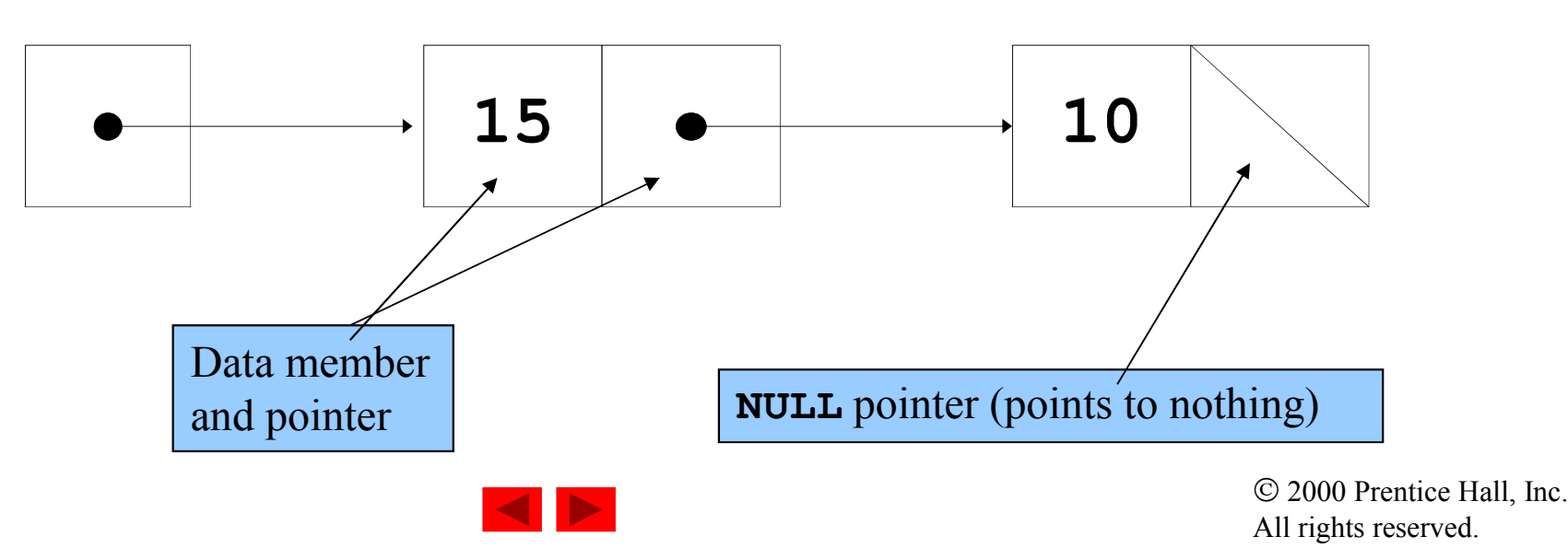

## 12.2 Self-Referential Classes

```
struct node { 
   int data;
   struct node *nextPtr;
}
```
### • nextPtr

- Points to an object of type node
- Referred to as a link
	- Ties one **node** to another **node**

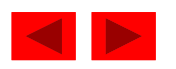

# 12.3 Dynamic Memory Allocation

- Dynamic memory allocation
	- Obtain and release memory during execution

### • malloc

- Takes number of bytes to allocate
	- Use size of to determine the size of an object
- Returns pointer of type void  $\star$ 
	- A void  $\star$  pointer may be assigned to any pointer
	- If no memory available, returns NULL
- Example

```
newPtr = malloc( sizeof( struct node ) );
```
### • free

- Deallocates memory allocated by **malloc**
- Takes a pointer as an argument
- free ( newPtr );

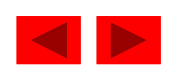

# 12.4 Linked Lists

- Linked list
	- Linear collection of self-referential class objects, called nodes
	- Connected by pointer links
	- Accessed via a pointer to the first node of the list
	- Subsequent nodes are accessed via the link-pointer member of the current node
	- Link pointer in the last node is set to null to mark the list's end
- Use a linked list instead of an array when
	- You have an unpredictable number of data elements
	- Your list needs to be sorted quickly

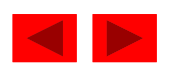

# 12.4 Linked Lists

- Types of linked lists:
	- Singly linked list
		- Begins with a pointer to the first node
		- Terminates with a null pointer
		- Only traversed in one direction
	- Circular, singly linked
		- Pointer in the last node points back to the first node
	- Doubly linked list
		- Two "start pointers" first element and last element
		- Each node has a forward pointer and a backward pointer
		- Allows traversals both forwards and backwards
	- Circular, doubly linked list
		- Forward pointer of the last node points to the first node and backward pointer of the first node points to the last node

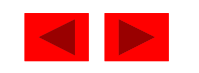

```
1 /* Fig. 12.3: fig12_03.c
2 Operating and maintaining a list */
3 #include <stdio.h>
4 #include <stdlib.h>
5
6 struct listNode { /* self-referential structure */
7 char data;
8 struct listNode *nextPtr;
9 };
10
11 typedef struct listNode ListNode;
12 typedef ListNode *ListNodePtr;
13
14 void insert( ListNodePtr *, char );
15 char delete( ListNodePtr *, char );
16 int isEmpty( ListNodePtr );
17 void printList( ListNodePtr );
18 void instructions (void );
19
20 int main()
21 { 
22 ListNodePtr startPtr = NULL;
23 int choice;
24 char item;
25
26 instructions(); /* display the menu */27 printf( "? " );
28 scanf( "%d", &choice );
```
**Outline** 1. Define struct

1.1 Function prototypes

1.2 Initialize variables

2. Input choice

```
29
30 while ( choice != 3 ) { 
31
32 switch ( choice ) { 
33 case 1:
34 printf( "Enter a character: " );
35 scanf( "\n\rangles^{\prime}, s^{i+1});
36 insert( &startPtr, item );
37 printList( startPtr );
38 break;
39 case 2:
40 if ( !isEmpty( startPtr ) ) { 
41 printf( "Enter character to be deleted: " );
42 scanf( "\n%c", &item );
43
44 if ( delete( &startPtr, item ) ) { 
45 printf( "%c deleted.\n", item );
46 printList( startPtr );
47 }
48 else
49 printf( \sqrt{8}c not found.\ln\ln, item );
50 }
51 else
52 printf( "List is empty.\ln\ln" );
53
54 break;
55 default:
56 printf( "Invalid choice.\n\n" );
57 instructions();
58 break;
59 }
```
2.1 switch statement

```
60
61 printf( "? " );
62 scanf( "%d", &choice );
63 }
64
65 printf ( "End of run. \n\begin{pmatrix} n' \\ n' \end{pmatrix};
66 return 0;
67 }
68
69 /* Print the instructions */
70 void instructions( void )
71 f72 printf( "Enter your choice:\n"
73 " 1 to insert an element into the list.\n"
74 " 2 to delete an element from the list.\n"
75 '' 3 to end.\ln" );
76 }
77
78 /* Insert a new value into the list in sorted order */
79 void insert( ListNodePtr *sPtr, char value )
80 { 
81 ListNodePtr newPtr, previousPtr, currentPtr;
82
83 newPtr = malloc( sizeof( ListNode ) );
84
85 if ( newPtr != NULL ) { /* is space available */86 newPtr->data = value;
87 newPtr->nextPtr = NULL;
88
89 previousPtr = NULL;
90 currentPtr = *sPtr;
```
### 3. Function definitions

```
91
92 while ( currentPtr != NULL && value > currentPtr->data ) { 
93 previousPtr = currentPtr; /* walk to ... * /94 currentPtr = currentPtr->nextPtr; /* \dots next node */95 }
96
97 if ( previousPtr == NULL ) {
98 newPtr->nextPtr = *sPtr;
99 *sPtr = newPtr;
100 }
101 else { 
102 previousPtr->nextPtr = newPtr;
103 newPtr->nextPtr = currentPtr;
104 }
105 }
106 else
107 printf( "%c not inserted. No memory available.\n", value );
108 }
109
110 /* Delete a list element */
111 char delete( ListNodePtr *sPtr, char value )
112 { 
113 ListNodePtr previousPtr, currentPtr, tempPtr;
114
115 if ( value == ( *sPtr ) ->data ) {
116 tempPtr = *sPtr;
117 \starsPtr = ( \starsPtr )->nextPtr; /* de-thread the node \star/
118 free( tempPtr ); /* free the de-threaded node */
119 return value;
120 \rightarrow
```

```
3. Function definitions
```

```
121 else { 
122 previousPtr = *sPtr;
123 currentPtr = (*sPtr)->nextPtr;
124
125 while ( currentPtr != NULL && currentPtr->data != value ) { 
126 previousPtr = currentPtr; /* walk to ... * /127 currentPtr = currentPtr->nextPtr; /* \dots next node */128 }
129
130 if ( currentPtr != NULL ) {
131 tempPtr = currentPtr;
132 previousPtr->nextPtr = currentPtr->nextPtr;
133 free( tempPtr );
134 return value:
135 } 
136 }
137
138 return \0';
139 }
140
141 /* Return 1 if the list is empty, 0 otherwise */
142 int isEmpty( ListNodePtr sPtr )
143 { 
144 return sPtr == NULL;
145 }
146
147 /* Print the list */
148 void printList( ListNodePtr currentPtr )
149 { 
150 if ( currentPtr == NULL )
```
### 3. Function definitions

```
154
155 while ( currentPtr != NULL ) { 
156 printf( "%c --> ", currentPtr->data);
157 currentPtr = currentPtr->nextPtr;
158 }
159
160 printf( "NULL\n\n" );
161 }
162}
151 printf( "List is empty.\n\ln" );
152 else { 
153 printf( "The list is:\n" );
```
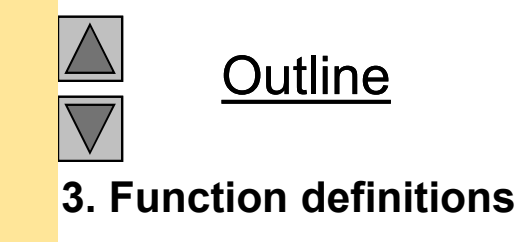

```
Enter your choice:
   1 to insert an element into the list.
   2 to delete an element from the list.
  3 to end.
? 1
Enter a character: B
The list is:
B --> NULL
? 1
Enter a character: A
The list is:
A --> B --> NULL
? 1
Enter a character: C
The list is:
A --> B --> C --> NULL
? 2
Enter character to be deleted: D
D not found.
? 2
Enter character to be deleted: B
B deleted.
The list is:
A --> C --> NULL
```
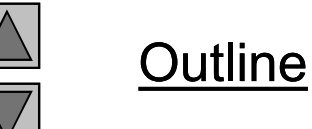

Program Output

## 12.5 Stacks

- Stack
	- New nodes can be added and removed only at the top
	- Similar to a pile of dishes
	- Last-in, first-out (LIFO)
	- Bottom of stack indicated by a link member to **NULL**
	- Constrained version of a linked list
- push
	- Adds a new node to the top of the stack
- pop
	- Removes a node from the top
	- Stores the popped value
	- Returns true if pop was successful

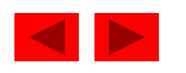

```
1 /* Fig. 12.8: fig12_08.c
2 dynamic stack program */
3 #include <stdio.h>
4 #include <stdlib.h>
5
6 struct stackNode { /* self-referential structure */
7 int data;
8 struct stackNode *nextPtr;
9 };
10
11 typedef struct stackNode StackNode;
12 typedef StackNode *StackNodePtr;
13
14 void push ( StackNodePtr *, int );
15 int pop( StackNodePtr * );
16 int isEmpty( StackNodePtr );
17 void printStack( StackNodePtr );
18 void instructions (void);
19
20 int main()
21 { 
22 StackNodePtr stackPtr = NULL; /* points to stack top */23 int choice, value;
24
25 instructions();
26 printf( "? " );
27 scanf( "%d", &choice );
28
```
**Outline** 1. Define struct

1.1 Function definitions

1.2 Initialize variables

2. Input choice

```
29 while ( choice != 3 ) { 
30
31 switch ( choice ) { 
32 case 1: /* push value onto stack */
33 printf( "Enter an integer: " );
34 scanf( "%d", &value );
35 push( &stackPtr, value );
36 printStack( stackPtr );
37 break;
38 case 2: /* pop value off stack */
39 if ( !isEmpty( stackPtr ) )
40 printf( "The popped value is \delta d.\n\ln",
41 pop( &stackPtr ) );
42
43 printStack( stackPtr );
44 break;
45 default:
46 printf( "Invalid choice.\n\ln" );
47 instructions();
48 break;
49 }
50
51 printf( "? " );
52 scanf( "%d", &choice );
53 }
54
55 printf( "End of run.\n" );
56 return 0;
57 }
58
```
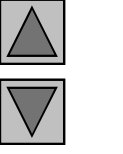

2.1 switch statement

**Outline** 

```
59 /* Print the instructions */
60 void instructions( void )
61 { 
62 printf( "Enter choice:\n"
63 "1 to push a value on the stack\n"
64 "2 to pop a value off the stack\n"
65 \blacksquare \blacksquare 3 to end program\n" );
66 }
67
68 /* Insert a node at the stack top */69 void push( StackNodePtr *topPtr, int info )
70 { 
71 StackNodePtr newPtr;
72
73 newPtr = malloc( sizeof( StackNode ) );
74 if ( newPtr != NULL ) { 
75 newPtr->data = info;
76 newPtr->nextPtr = *topPtr;
77 *topPtr = newPtr;
78 }
79 else
80 printf( "%d not inserted. No memory available.\n",
81 info );
82 }
83
```
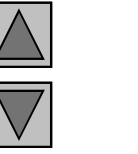

3. Function definitions

**Outline** 

```
84 /* Remove a node from the stack top */
85 int pop( StackNodePtr *topPtr )
86 { 
87 StackNodePtr tempPtr;
88 int popValue;
89
90 tempPtr = *topPtr;
91 popValue = ( *topPtr ) ->data;
92 *topPtr = ( *topPtr )->nextPtr;
93 free( tempPtr );
94 return popValue;
95 }
96
97 /* Print the stack */98 void printStack( StackNodePtr currentPtr )
99 { 
100 if ( currentPtr == NULL )
101 printf( "The stack is empty.\ln\ln" );
102 else { 
103 printf( "The stack is:\n" );
104
105 while ( currentPtr != NULL ) { 
106 printf( "%d --> ", currentPtr->data );
107 currentPtr = currentPtr->nextPtr;
108 }
109
110 printf( "NULL\n\n" );
111 \t}112 }
113
```
### 3. Function definitions

```
114/* Is the stack empty? */
115int isEmpty( StackNodePtr topPtr )
116{ 
117 return topPtr == NULL;
118}
```
Enter choice: 1 to push a value on the stack 2 to pop a value off the stack 3 to end program ? 1 Enter an integer: 5 The stack is:  $5$  --> NULL

#### ? 1 Enter an integer: 6 The stack is:  $6$  -->  $5$  --> NULL

? 1 Enter an integer: 4 The stack is:  $4$  --> 6 --> 5 --> NULL

? 2 The popped value is 4. The stack is:  $6$  -->  $5$  --> NULL

**Outline** 

3. Function definitions

Program Output

```
? 2
The popped value is 6.
The stack is:
5 --> NULL
```
#### ? 2

The popped value is 5. The stack is empty.

? 2 The stack is empty.

? 4 Invalid choice.

Enter choice:

1 to push a value on the stack 2 to pop a value off the stack 3 to end program ? 3 End of run.

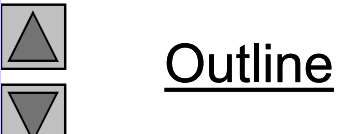

Program Output

## 12.6 Queues

- Queue
	- Similar to a supermarket checkout line
	- First-in, first-out (FIFO)
	- Nodes are removed only from the head
	- Nodes are inserted only at the tail
- Insert and remove operations
	- Enqueue (insert) and dequeue (remove)

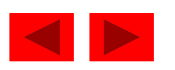

```
1 /* Fig. 12.13: fig12_13.c
2 Operating and maintaining a queue */
3
4 #include <stdio.h>
5 #include <stdlib.h>
6
7 struct queueNode { /* self-referential structure */
8 char data:
9 struct queueNode *nextPtr;
10 };
11
12 typedef struct queueNode QueueNode;
13 typedef QueueNode *QueueNodePtr;
14
15 /* function prototypes */
16 void printQueue( QueueNodePtr );
17 int isEmpty( OueueNodePtr );
18 char dequeue( QueueNodePtr *, QueueNodePtr * );
19 void enqueue( QueueNodePtr *, QueueNodePtr *, char );
20 void instructions( void );
21
22 int main()
23 { 
24 QueueNodePtr headPtr = NULL, tailPtr = NULL;
25 int choice;
26 char item;
27
28 instructions();
29 printf( "? " );
30 scanf( "%d", &choice );
```
**Outline** 1. Define struct

1.1 Function prototypes

1.1 Initialize variables

2. Input choice

```
31
32 while ( choice != 3 ) {
33
34 switch( choice ) { 
35
36 case 1:
37 printf( "Enter a character: " );
38 scanf( "\n%c", &item );
39 enqueue( &headPtr, &tailPtr, item );
40 printQueue( headPtr );
41 break;
42 case 2:
43 if ( !isEmpty( headPtr ) ) { 
44 item = dequeue( &headPtr, &tailPtr );
45 printf( "%c has been dequeued.\n", item );
46 }
47
48 printQueue( headPtr );
49 break;
50
51 default:
52 printf( "Invalid choice.\n\n" );
53 instructions();
54 break;
55 }
56
57 printf( "? " );
58 scanf( "%d", &choice );
59 }
60
61 printf( "End of run.\ln" );
62 return 0;
63 }
64
```
2.1 switch statement

```
65 void instructions( void )
66 { 
67 printf ( "Enter your choice:\n"
68 \blacksquare 1 to add an item to the queue\n"
69 " 2 to remove an item from the queue\n\ln70 " 3 to end\n" );
71 }
72
73 void enqueue( QueueNodePtr *headPtr, QueueNodePtr *tailPtr, 
74 char value )
75 { 
76 QueueNodePtr newPtr;
77
78 newPtr = malloc( sizeof( QueueNode ) );
79
80 if ( newPtr != NULL ) { 
81 newPtr->data = value;
82 newPtr->nextPtr = NULL;
83
84 if ( isEmpty ( *headPtr ) )
85 *headPtr = newPtr;
86 else
87 (*tailPtr )->nextPtr = newPtr;
88
89 *tailPtr = newPtr;
90 }
91 else
92 printf( "%c not inserted. No memory available.\n",
93 value );
94 }
95
```
### 3. Function definitions

```
96 char dequeue( QueueNodePtr *headPtr, QueueNodePtr *tailPtr )
97 { 
98 char value;
99 QueueNodePtr tempPtr;
100
101 value = (*header) ->data;
102 tempPtr = *headPtr;
103 *headPtr = ( *headPtr )->nextPtr;
104
105 if ( *headPtr == NULL )
106 *tailPtr = NULL;107
108 free( tempPtr );
109 return value;
110 }
111
112 int isEmpty( QueueNodePtr headPtr )
113 { 
114 return headPtr == NULL;
115 }
116
117 void printQueue( QueueNodePtr currentPtr )
118 { 
119 if ( currentPtr == NULL )
120 printf( "Queue is empty.\n\n" );
121 else { 
122 printf( "The queue is:\n" );
```
### 3. Function definitions

**Outline** 

```
123
124 while ( currentPtr != NULL ) { 
125 printf( "%c --> ", currentPtr->data );
126 currentPtr = currentPtr->nextPtr;
127 }
128
129 printf( "NULL\n\n" );
130 }
131 }
```
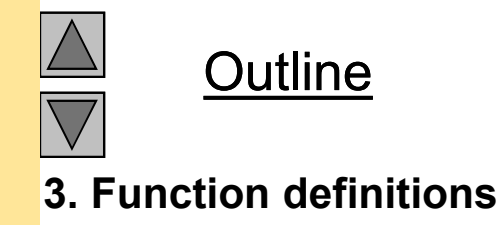

Program Output

Enter your choice: 1 to add an item to the queue 2 to remove an item from the queue 3 to end ? 1 Enter a character: A The queue is:  $A$  --> NULL

? 1 Enter a character: B The queue is: A --> B --> NULL

? 1 Enter a character: C The queue is: A --> B --> C --> NULL

```
? 2
A has been dequeued.
The queue is:
B --> C --> NULL
```
#### ? 2 B has been dequeued. The queue is: C --> NULL

#### ? 2 C has been dequeued. Queue is empty.

? 2 Queue is empty.

? 4 Invalid choice.

Enter your choice: 1 to add an item to the queue 2 to remove an item from the queue 3 to end ? 3 End of run.

 $\frac{\Delta}{\nabla}$ **Outline** 

Program Output

- Tree nodes contain two or more links
	- All other data structures we have discussed only contain one
- Binary trees
	- All nodes contain two links
		- None, one, or both of which may be NULL
	- The root node is the first node in a tree.
	- Each link in the root node refers to a child
	- A node with no children is called a leaf node

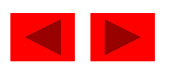

• Diagram of a binary tree

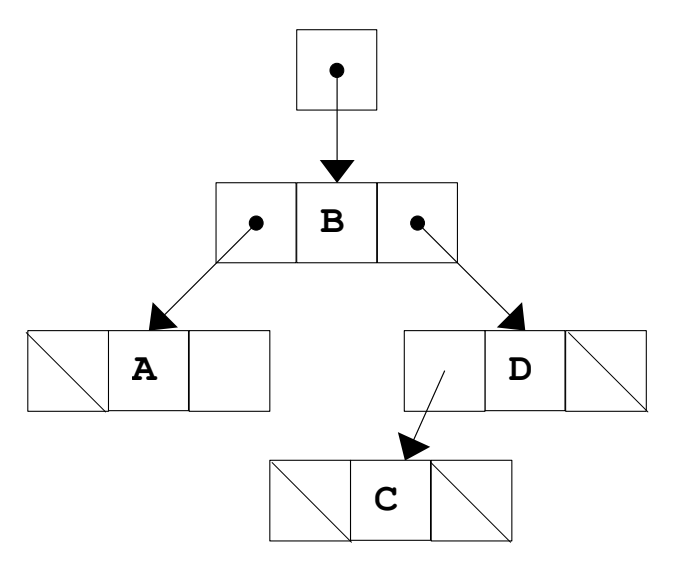

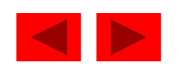

- Binary search tree
	- Values in left subtree less than parent
	- Values in right subtree greater than parent
	- Facilitates duplicate elimination
	- Fast searches for a balanced tree, maximum of log n comparisons

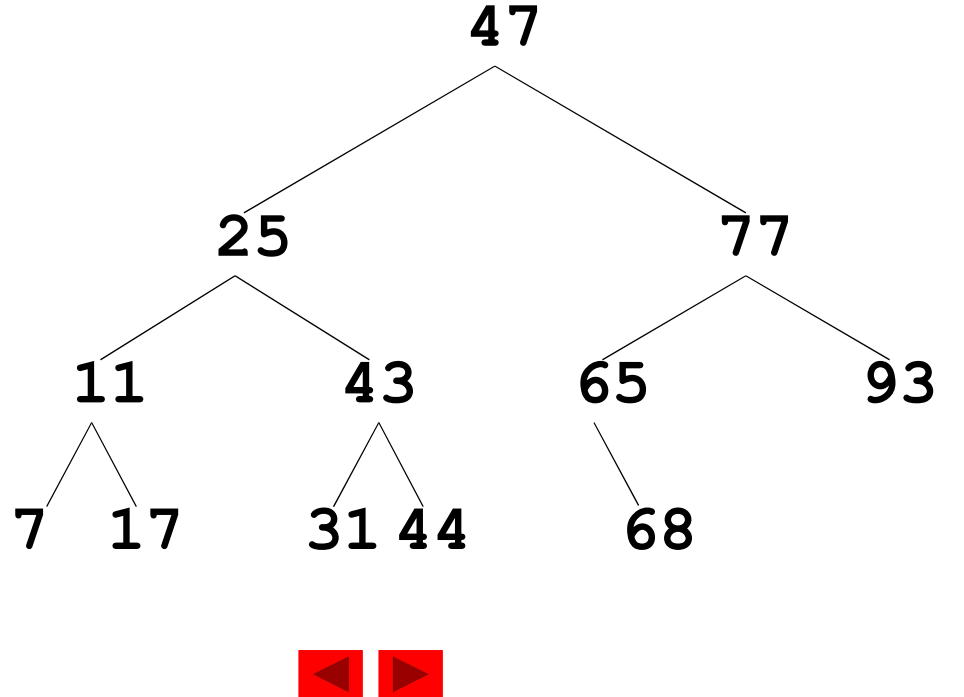

- Tree traversals:
	- Inorder traversal prints the node values in ascending order
		- 1. Traverse the left subtree with an inorder traversal
		- 2. Process the value in the node (i.e., print the node value)
		- 3. Traverse the right subtree with an inorder traversal
	- Preorder traversal
		- 1. Process the value in the node
		- 2. Traverse the left subtree with a preorder traversal
		- 3. Traverse the right subtree with a preorder traversal
	- Postorder traversal
		- 1. Traverse the left subtree with a postorder traversal
		- 2. Traverse the right subtree with a postorder traversal
		- 3. Process the value in the node

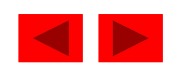

```
1 /* Fig. 12.19: fig12_19.c
2 Create a binary tree and traverse it 
3 preorder, inorder, and postorder */
4 #include <stdio.h>
5 #include <stdlib.h>
6 #include \timestime.h>
7
8 struct treeNode { 
9 struct treeNode *leftPtr;
10 int data;
11 struct treeNode *rightPtr;
12 };
13
14 typedef struct treeNode TreeNode;
15 typedef TreeNode *TreeNodePtr;
16
17 void insertNode( TreeNodePtr *, int );
18 void inOrder( TreeNodePtr );
19 void preOrder( TreeNodePtr );
20 void postOrder( TreeNodePtr );
21
22 int main()
23 { 
24 int i, item;
25 TreeNodePtr rootPtr = NULL;
26
27 srand( time( NULL ) );
28
```
1. Define structure

1.1 Function prototypes

1.2 Initialize variables

```
29 /* insert random values between 1 and 15 in the tree */
30 printf( "The numbers being placed in the tree are:\langle n^{\text{max}} \rangle;
31
32 for (i = 1; i \le 10; i++)33 item = rand() % 15;
34 printf( "%3d", item );
35 insertNode( &rootPtr, item );
36 }
37
38 /* traverse the tree preOrder */
39 printf( "\n\nThe preOrder traversal is:\n" );
40 preOrder( rootPtr );
41
42 /* traverse the tree inOrder */
43 printf( "\n\nThe inOrder traversal is:\n" );
44 inOrder( rootPtr );
45
46 /* traverse the tree postOrder */
47 printf( "\n\nThe postOrder traversal is:\n" );
48 postOrder( rootPtr );
49
50 return 0;
51 }
52
53 void insertNode( TreeNodePtr *treePtr, int value )
54 { 
55 if ( *treePtr == NULL ) { /* *treePtr is NULL */
56 *treePtr = malloc( sizeof( TreeNode ) );
57
58 if ( *treePtr != NULL ) { 
59 ( *treePtr )->data = value;
60 (*treePtr )->leftPtr = NULL;
61 ( *treePtr )->rightPtr = NULL;
62 }
```
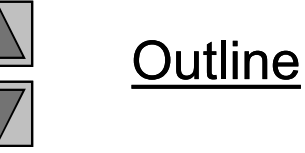

1.3 Insert random elements

2. Function calls

3. Function definitions

```
63 else
64 printf( "%d not inserted. No memory available.\n", 
65 value );
66 }
67 else
68 if ( value < ( *treePtr )->data )
69 insertNode( &( ( *treePtr )->leftPtr ), value );
70 else if ( value > ( *treePtr )->data )
71 insertNode( &( ( *treePtr )->rightPtr ), value );
72 else
73 printf( "dup" );
74 }
75
76 void inOrder( TreeNodePtr treePtr )
77 { 
78 if ( treePtr != NULL ) { 
79 inOrder( treePtr->leftPtr );
80 printf( "%3d", treePtr->data );
81 inOrder( treePtr->rightPtr );
82 }
83 }
84
85 void preOrder( TreeNodePtr treePtr )
86 { 
87 if ( treePtr != NULL ) { 
88 printf( "%3d", treePtr->data );
89 preOrder( treePtr->leftPtr );
90 preOrder( treePtr->rightPtr );
91 }
92 }
```
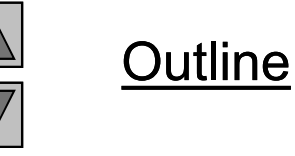

### 3. Function definitions

```
93
94 void postOrder( TreeNodePtr treePtr )
95 { 
96 if ( treePtr != NULL ) { 
97 postOrder( treePtr->leftPtr );
98 postOrder( treePtr->rightPtr );
99 printf( "%3d", treePtr->data );
100 }
101}
```
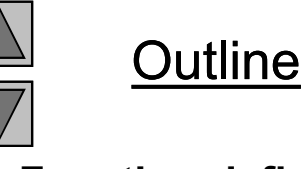

### 3. Function definitions

The numbers being placed in the tree are: 7 8 0 6 14 1 0dup 13 0dup 7dup The preOrder traversal is: 7 0 6 1 8 14 13 The inOrder traversal is: 0 1 6 7 8 13 14 The postOrder traversal is: 1 6 0 13 14 8 7

### Program Output